## Incluir docente de outro departamento. 26/07/2024 21:47:58

## **Imprimir artigo da FAQ**

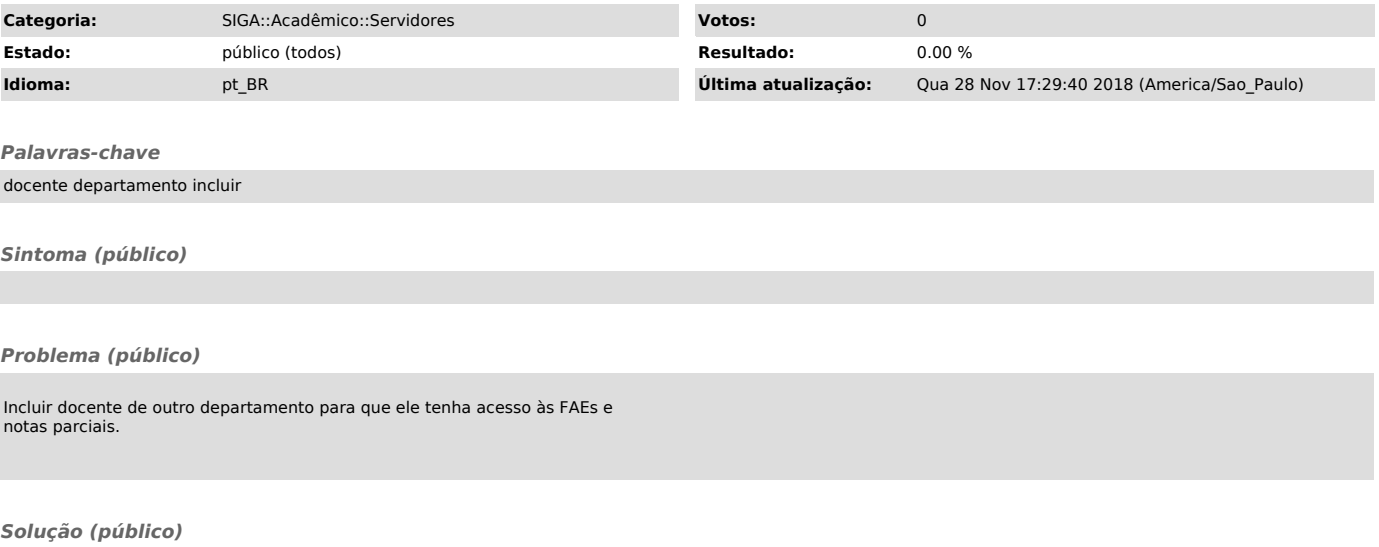

Realizar a inclusão na aba "Docentes de Outro Departamento".